Przewidywanie cen akcji z wykorzystaniem artykułów prasowych

> Mateusz Kobos, 05.12.2007 Seminarium Metody Inteligencji Obliczeniowej

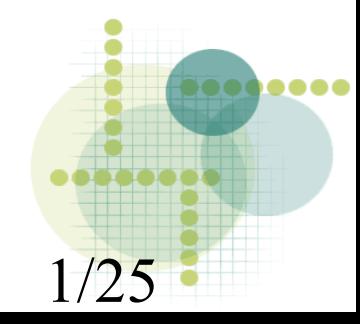

## Spis treści

- Ogólna budowa programu
- Pobieranie danych
- Budowa bazy danych + statystyki
- Czyszczenie danych (część z artykułami)
- Proste eksperymenty
- Przyszłość

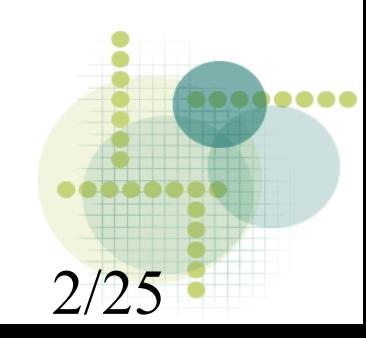

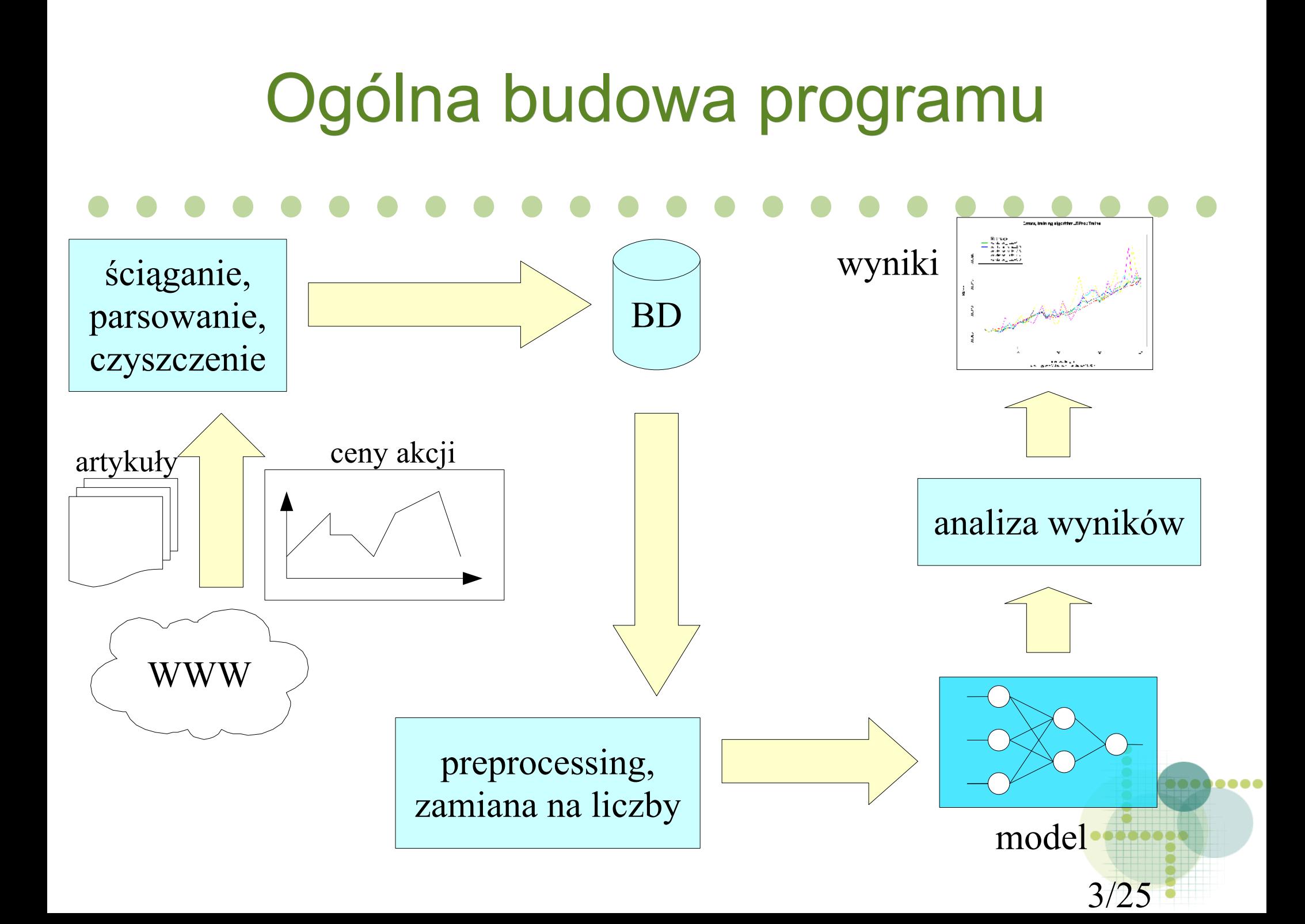

# Ogólna budowa programu

- Główne wykorzystane technologie
	- MySQL
	- Python (szkielet programu, większość kodu)
		- Porter stemmer
	- C++ (algorytmy wymagające wydajności: model (ANN))
		- biblioteka FANN

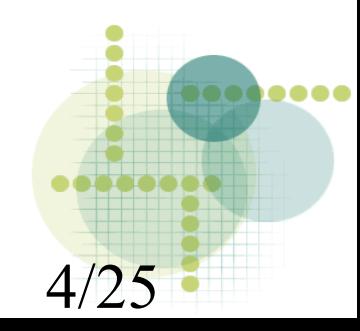

# Pobieranie dostępnych danych

- Notowania akcji i indeksów
	- Yahoo.com
	- dzienne notowania znormalizowane ze względu na split-y i dywidendy
- Artykuły
	- Proquest
	- przygody: zmiana wyglądu strony, resety i wyłączanie komputera, ponowne ściąganie artykułów
	- łączenie rozdzielonych wydań

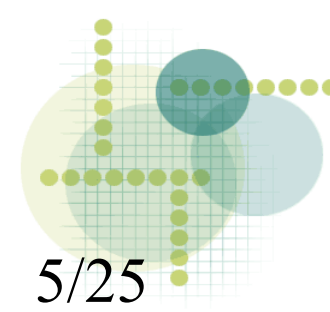

### Baza danych

- 2 części
	- notowania akcji, indeksów (z Yahoo.com)
	- artykuły prasowe (Wall Street Journal, Financial Times z ProQuest)

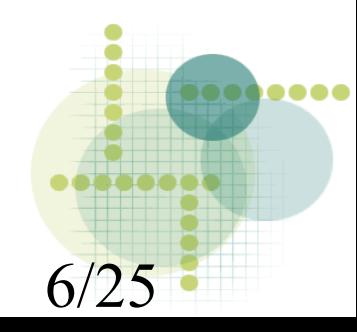

### Baza danych – notowania

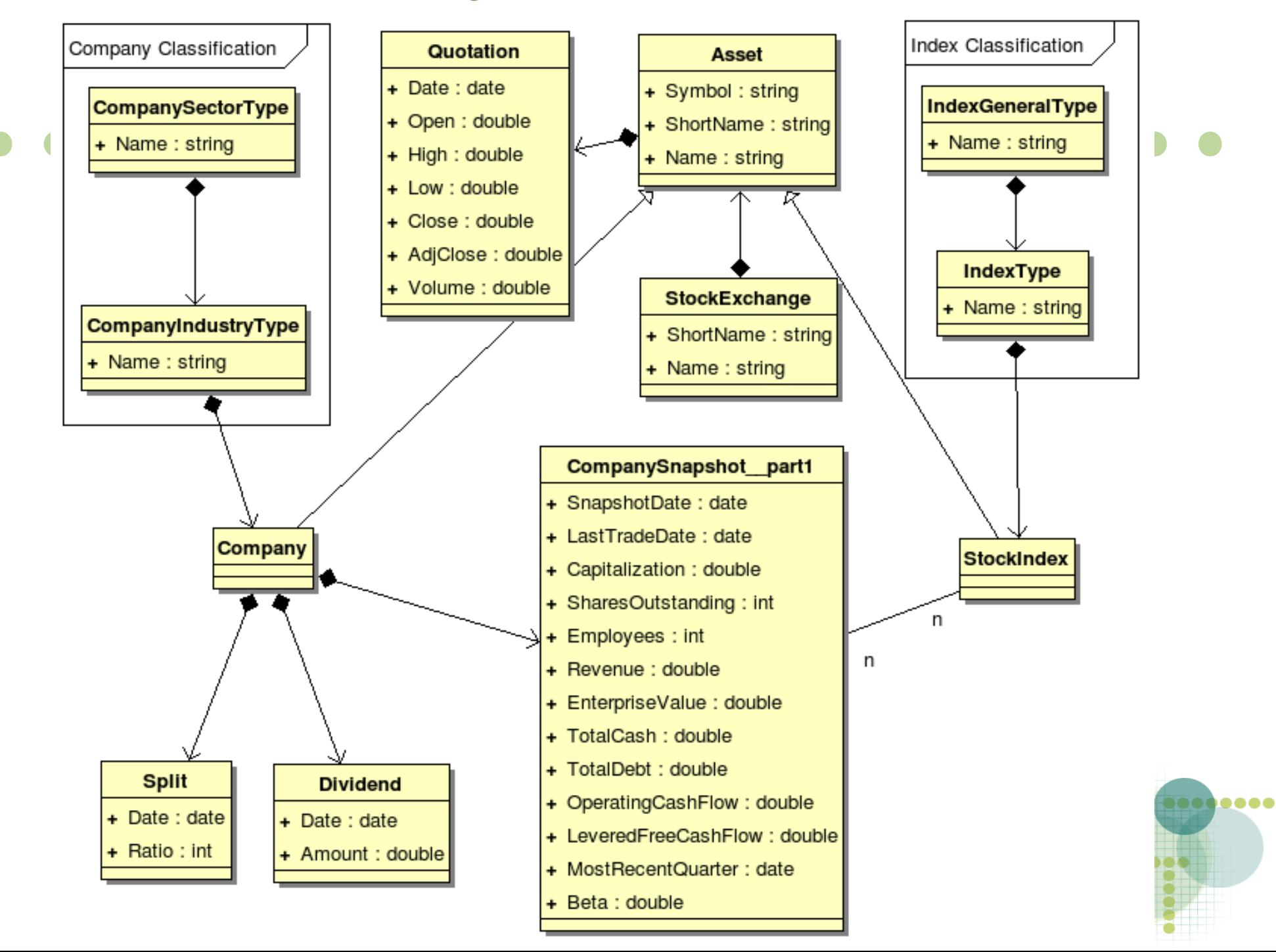

### Baza danych - artykuły

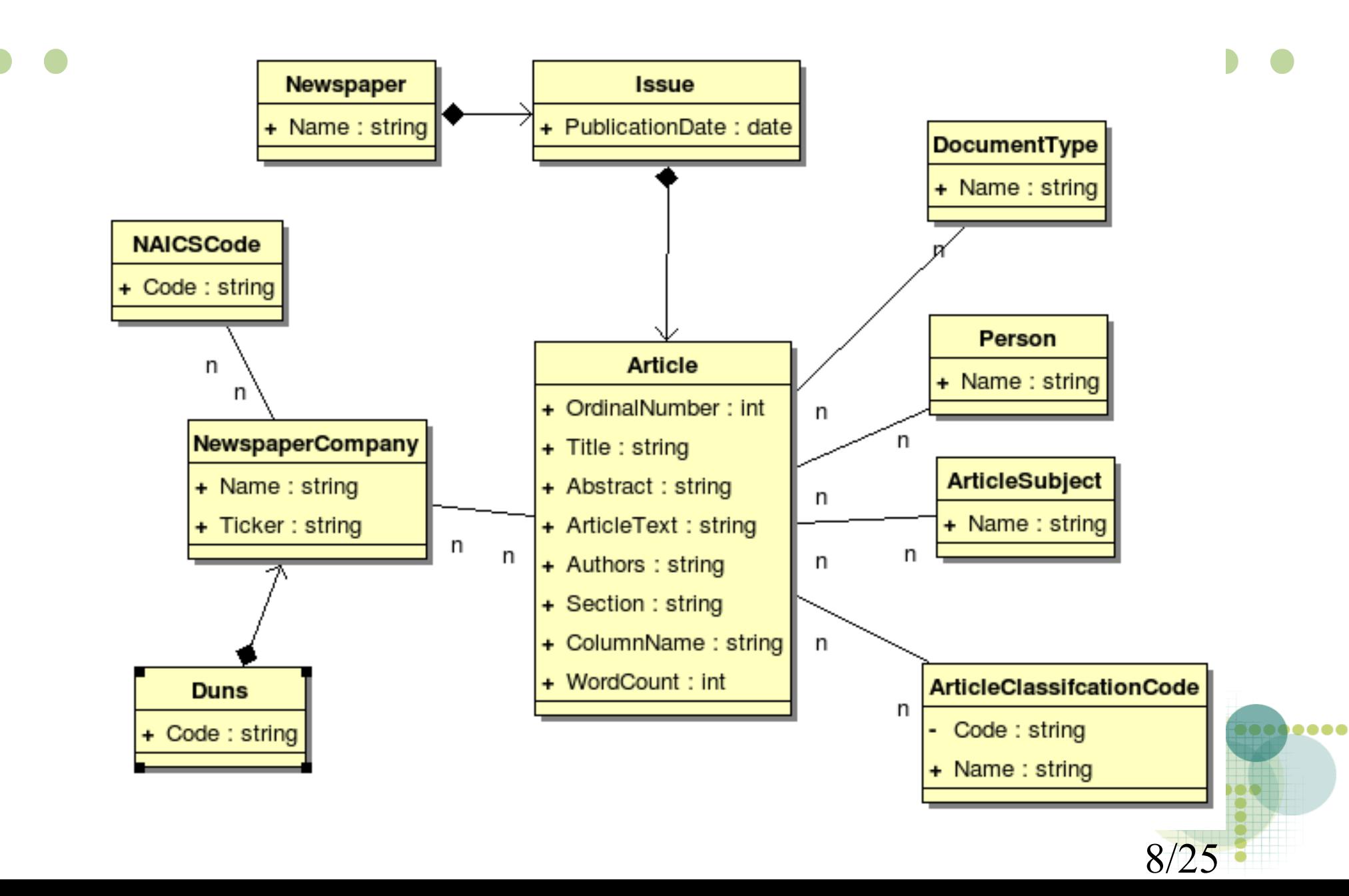

# Baza danych podstawowe statystyki

- Artykuły
	- Przedział czasowy: 1997-04-01 2007-04-01
	- Rozmiar plików (strony HTML) na dysku: ok. 60GB
- Notowania akcji i indeksów
	- Przedział czasowy: do 2007-06-15
	- Rozmiar plików (strony HTML i CSV) na dysku: ok. 20 MB
- Rozmiar całej bazy danych: ok. 8 GB

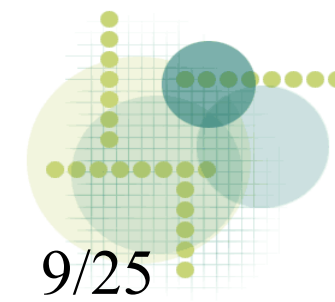

# Baza danych – notowania podstawowe statystyki

- Indeksów: 73
- Firm: 8672

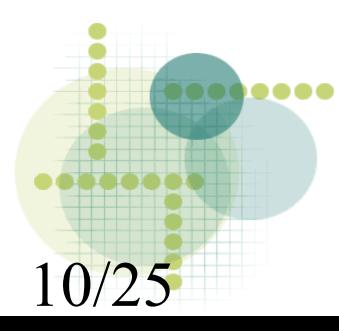

## Baza danych – artykuły podstawowe statystyki

**WSJ FT** Wydania 2806 3104 Artykuły 422009 765117 Brakujące artykuły 341 Artykułów w wydaniu <mark>min 1</mark> 1 1 max 1 730 437 AVG 150,52 246,5 SD 77,73 52,4 tytuł do lateratura do lateratura do lateratura do lateratura do lateratura do lateratura do lateratura do la streszczenie 7,23% 13,58% tekst 9,55%~0% meta-atrybuty 18 14 **Subjects** 74,19% 62,50% **Section 125,72% 99,73%** Companies 48,04% 36,10% 73,71% 62,62% 21,71% 0,00% 25,74% 0,00% Wybrane puste atrybuty artykułu Dostępność wybranych meta-atrybutów Document types Column name Classification codes

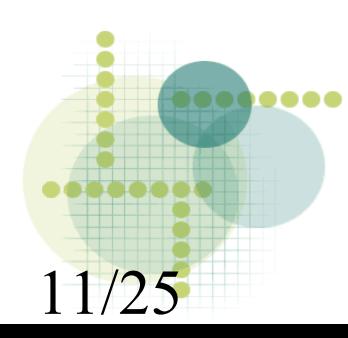

- Dane o firmach opisywanych w artykule
	- Łączenie danych o firmie (wg nazwy) dostępnych w różnych artykułach jako metaatrybuty:
		- Nazwa
		- NAICS (klasyfikacja przemysłowa)
		- Duns (jednoznacznie identyfikuje firmę)
		- Symbol (ticker)
	- redukcja: z 46318 do 42554

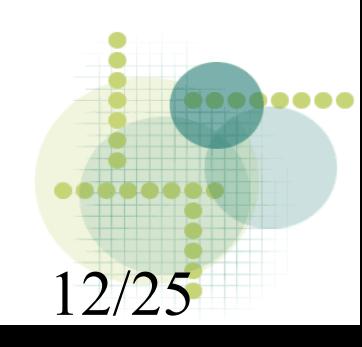

- Artykuł czyszczenie tekstu
	- usuwanie tabel (i tu np. tekst w tabeli)
	- wstawianie NULL do DB zamiast ""
	- usuwanie wpisu "Copyright ..."
	- zamiana specjalnych znaków HTML-a na zwykłe
	- usuwanie końcówki "; [NUMER]" w tytule

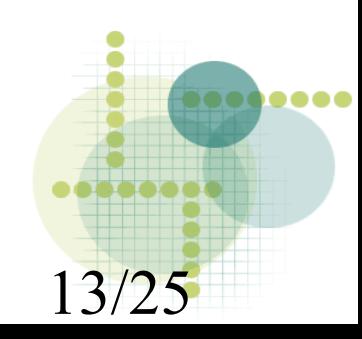

- Spostrzeżenie: niektóre artykuły częściowo powtarzają się w danym wydaniu
	- różnią się meta-atrybutami,
	- jeden jest rozszerzoną wersją drugiego
- Rozwiązanie pierwszego problemu łączenie (sumowanie meta-atrybutów) tożsamych artykułów

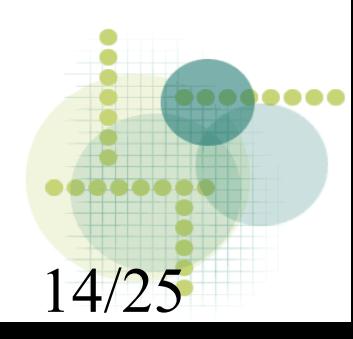

- 2 artykuły są tożsame jeśli poniższy program zwróci "TRUE":
	- $\bullet$  if(text[0] !=NULL AND text[1] != NULL):
		- if(text[0]==text[1]) RETURN TRUE
	- else:
		- $\cdot$  if(abstract[0] != NULL AND abstract[1] != NULL):
			- if(abstract[0]==abstract[1]) RETURN TRUE
		- else if(title[0]==title[1]) RETURN TRUE
	- RETURN FALSE
- Redukcja liczby artykułów: z 421863 do 418250

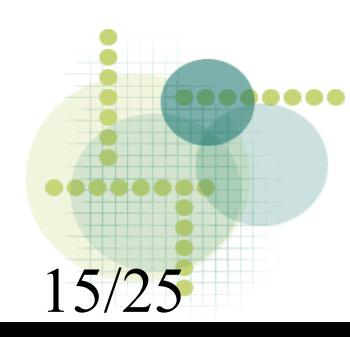

# Proste eksperymenty

- Dane:
	- Szereg czasowy zwrotów ((v i -v i-1 )/v i-1 ) ze znormalizowanych kwotowań indeksu S&P500.
	- Przedział czasowy: 2003-04-01 2007-04-01
		- od 926 do 1002 elementów szeregu czasowego
	- Przewidywanie zwrotu dzień naprzód
	- zbiory:
		- trenujący: pierwsze 90% szeregu
		- testujący: kolejne 10%

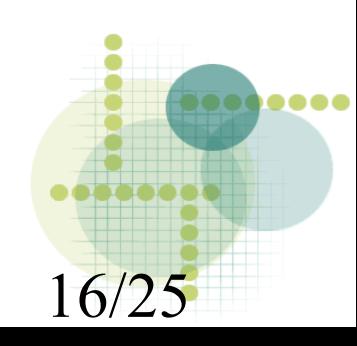

# Proste eksperymenty

- 
- Parametry:
	- długość "pamięci"
	- wielkość zbioru walidacyjnego
	- maksymalna liczba epok/iteracji uczących
	- algorytm uczący (On-line, batch, Rprop, QuickProp)
- Liczony błąd:
	- NMSE:
		- Y, Y' wartość oczekiwana i wartość otrzymana z modelu
		- NMSE(Y', Y) =  $E((Y' Y)^2)/E((EY Y)^2)$  = MSE/Var(Y)

17/25

### Errors, training algorithm=StandardOnLineTrainer

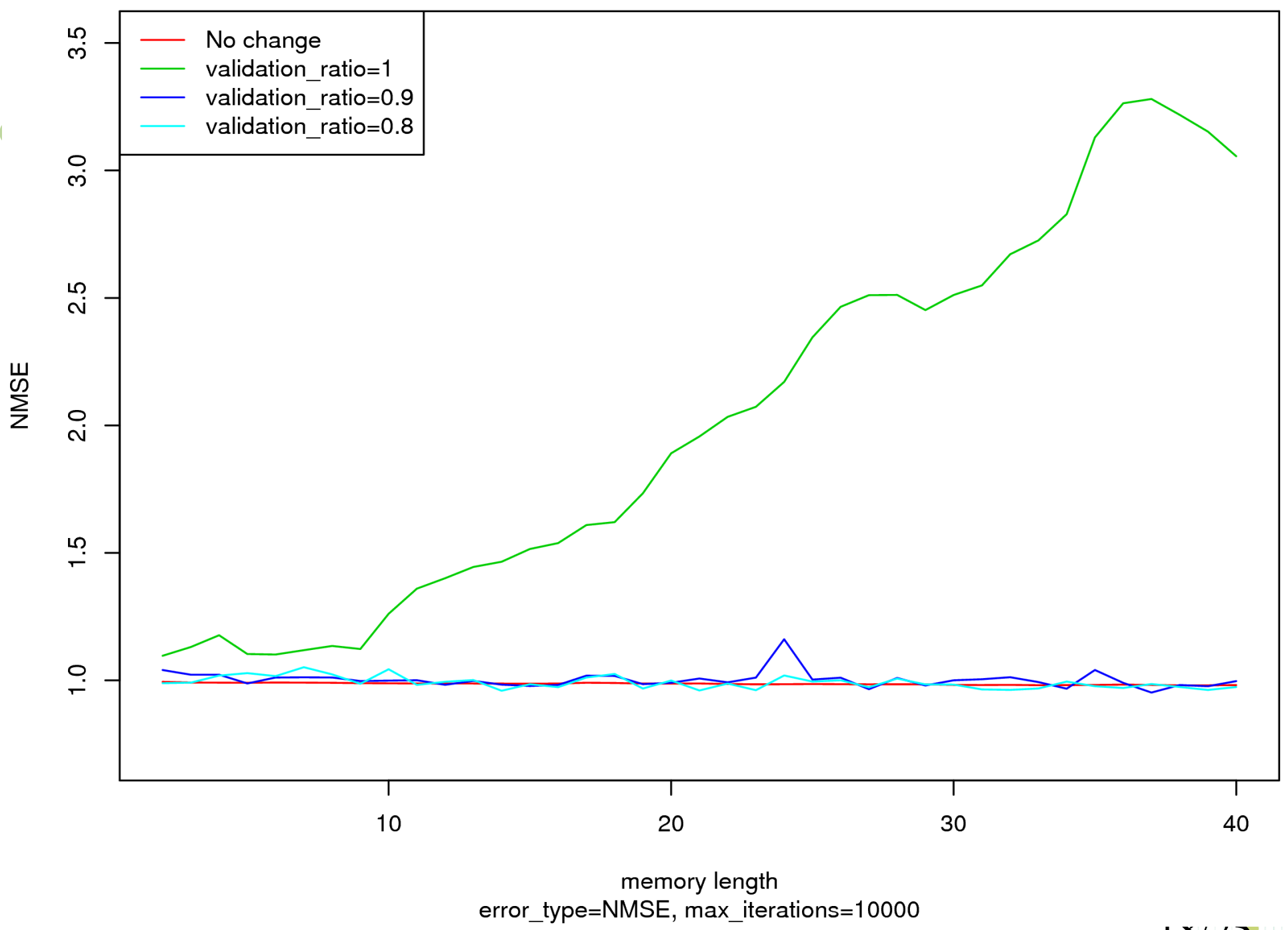

18/25

 $\overline{\phantom{a}}$ 

Errors, training algorithm=StandardBatchTrainer

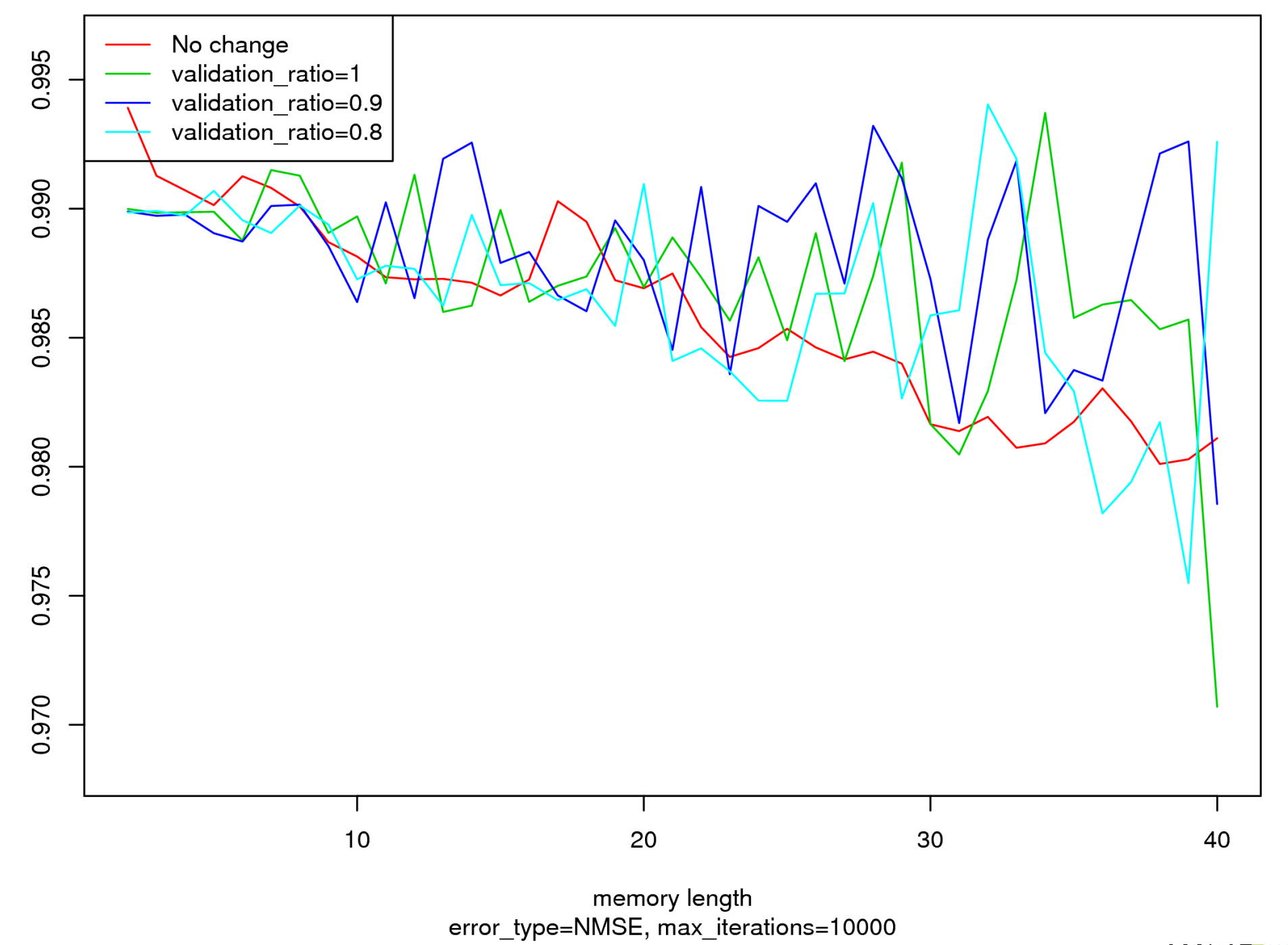

NMSE

19/25

 $\bullet\bullet\bullet$ 

Errors, training algorithm=QuickPropTrainer

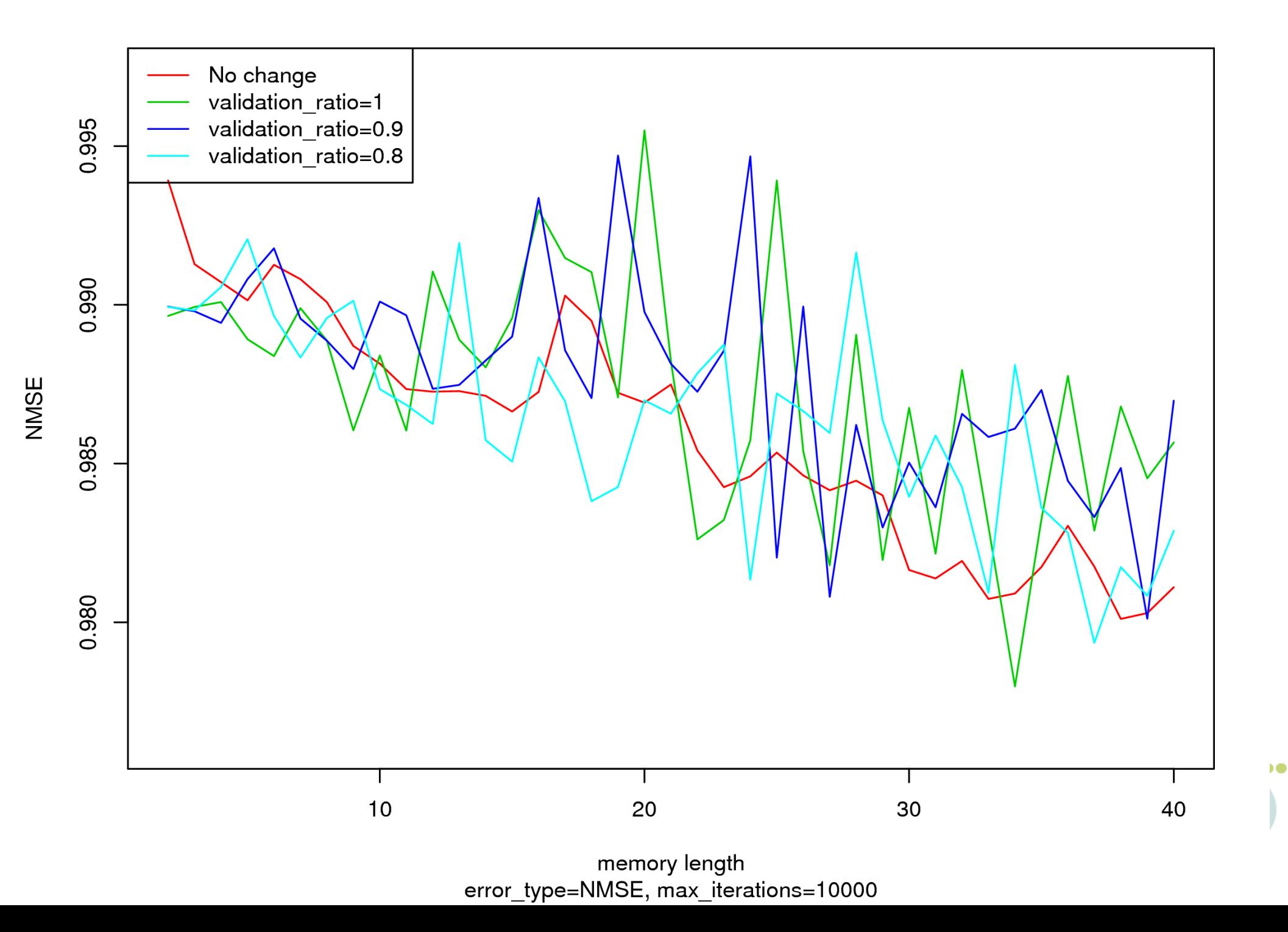

Errors, training algorithm=QuickPropTrainer

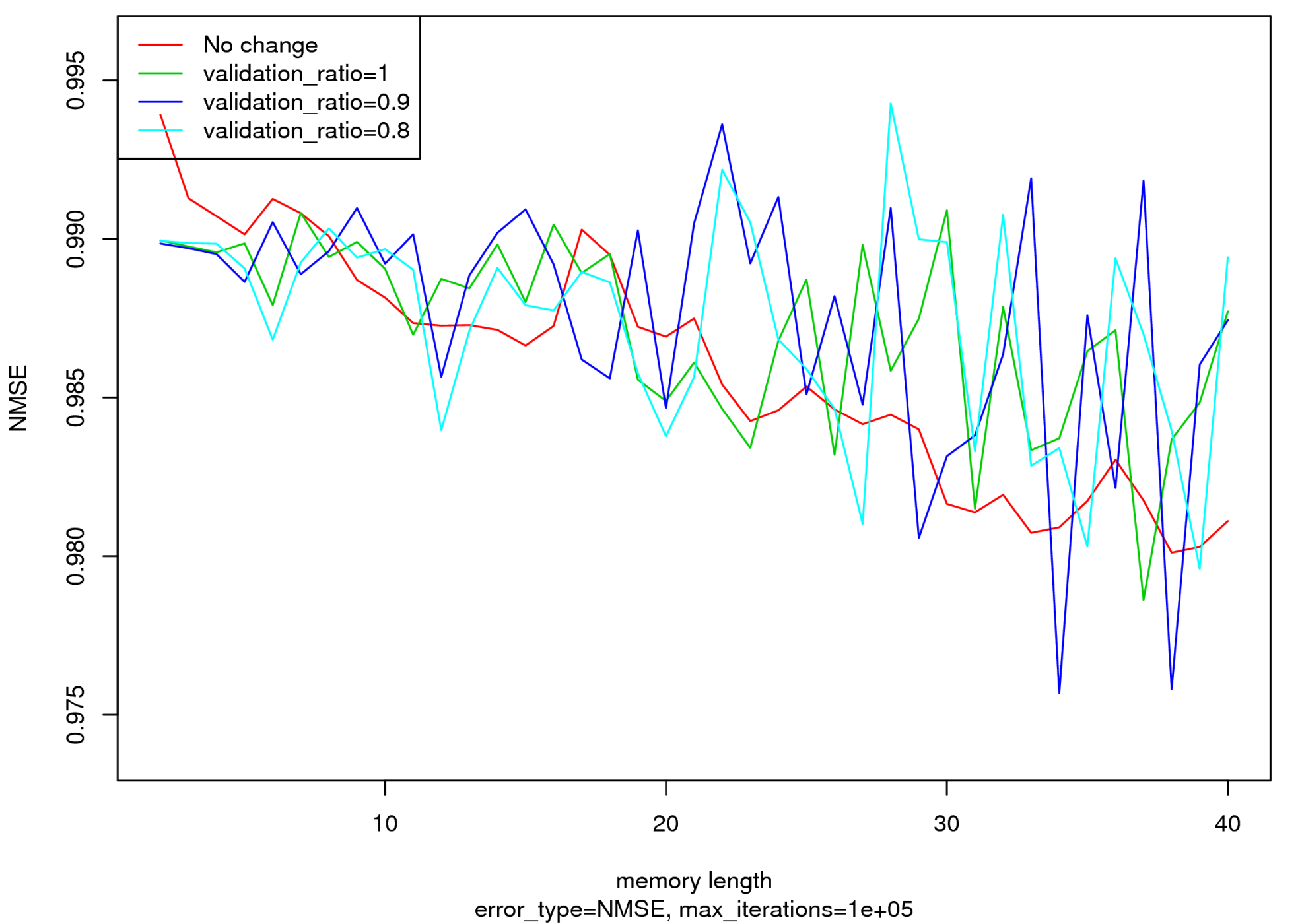

 $21/ZJ$ 

 $\bullet\bullet\bullet$ 

Errors, training algorithm=RPropTrainer

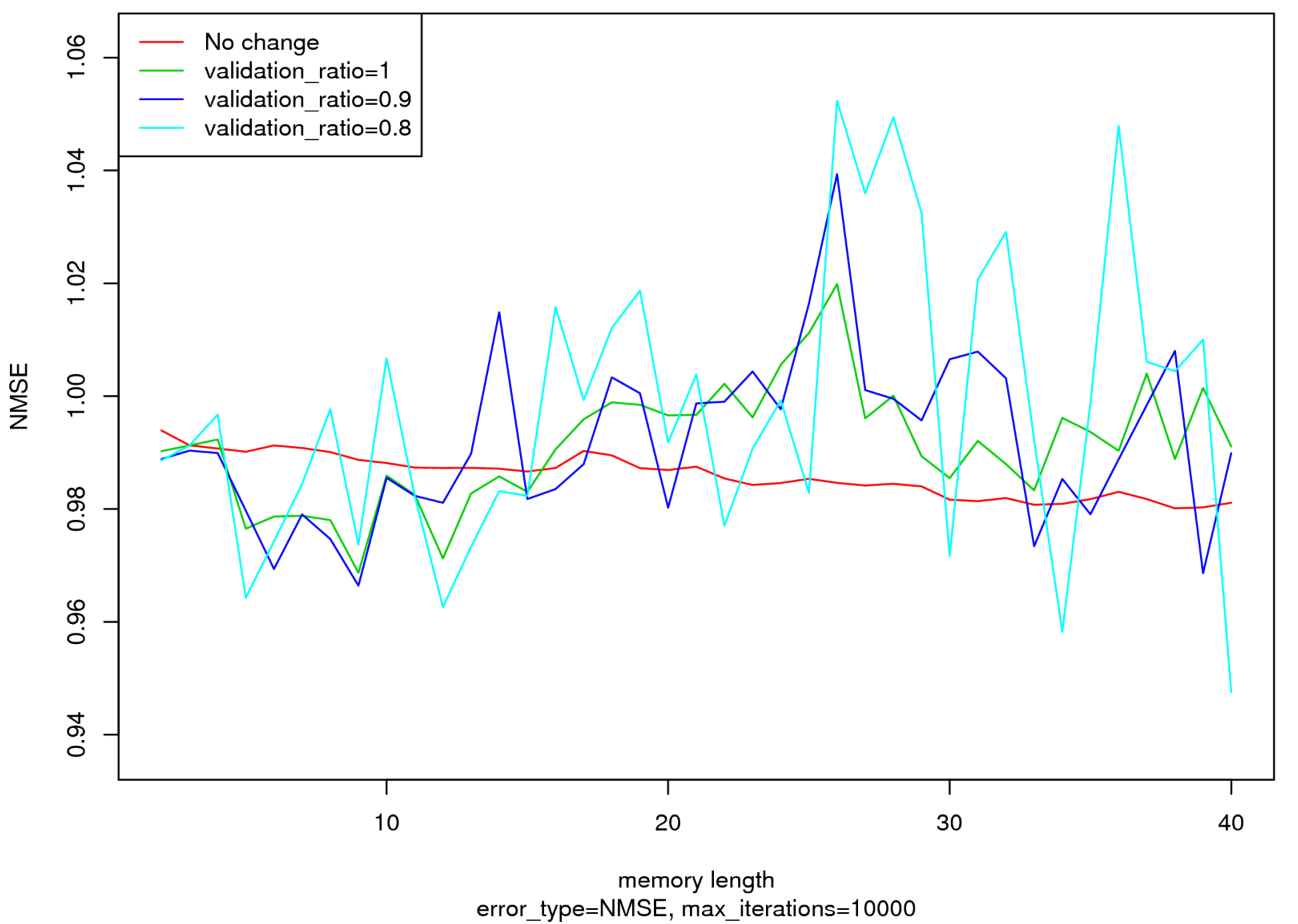

 $22/25$ 

...

Errors, training algorithm=RPropTrainer

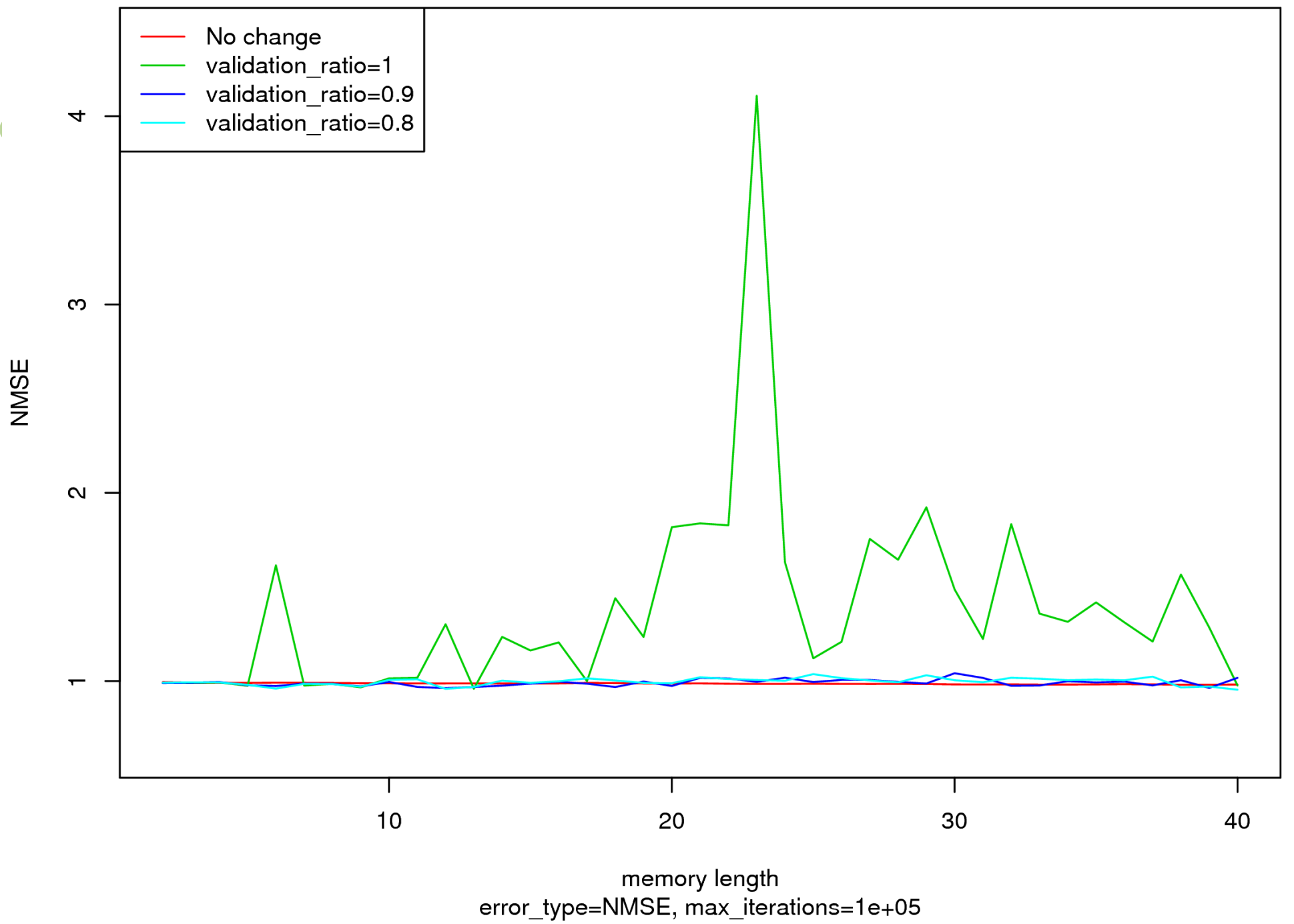

 $23/25$ 

 $\overline{\phantom{a}}$ 

### Przyszłość

- Dalsze oczyszczanie danych (może)
	- łączenie b. podobnych artykułów (zmieniona kolejność słów, dodane jedno zdanie itp.)
	- ignorowanie artykułów np. z kolumny humorystycznej gazety
- Pomysły
	- zastosować podstawowe reprezentacje tekstu (TF-IDF)

24/25

- uwzględnić model wyceny akcji (CAPM)
- użyć predefiniowany słownik ważnych zwrotów
- przewidywanie cen akcji firm i sektorów przemysłu

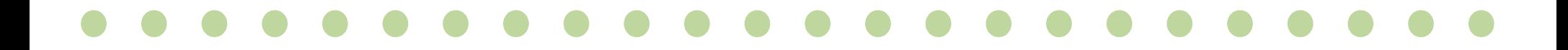

Dziękuję za uwagę!

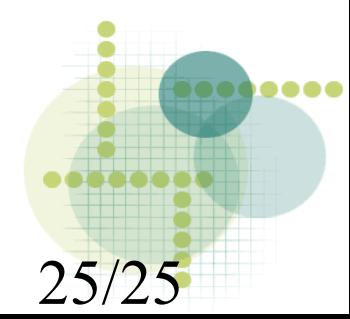